## 95%-Quantile von Rangsummen-Verteilungen

Eintrag  $x_{m,n}$  in Zeile m, Spalte n erfüllt  $\mathbb{P}(U_{m,n} \leq x_{m,n})$ , = "0.95, wo  $U_{m,n} = R_{m,n} - (1 + \cdots + m)$  und die  $\sum_{m,n=1}^{\infty}$   $x_{m,n}$  in Zeite *m*, Sparte *n* erfailt  $\sum_{m,n=2}^{\infty} x_{m,n}$ ,  $\sum_{m,n=1}^{\infty} x_{m,n}$   $\sum_{m,n=1}^{\infty} x_{m,n}$  (1 i i i *m*) and the Verteilung von  $R_{m,n}$  der Summe von *m* rein zufällig ohne Zurücklegen aus de entspricht. Beispiel:  $\mathbb{P}(U_{7,11} \leq 57)$ , = "0.95.

emsprieht. Belspier. I (U7,11  $\preceq$  917, – ° 0.55.<br>(Die Anführungszeichen am Gleichheitszeichen beziehen sich auf die Tatsache, dass wegen der Diskretheit der Verteilung i.A. der exakte Wert nicht eingestellt werden kann. Wörtlich ist  $x_{m,n} = \min\{k \in \mathbb{N}_0 : \mathbb{P}(U_{m,n} \leq k) \geq 0.95\}$ .

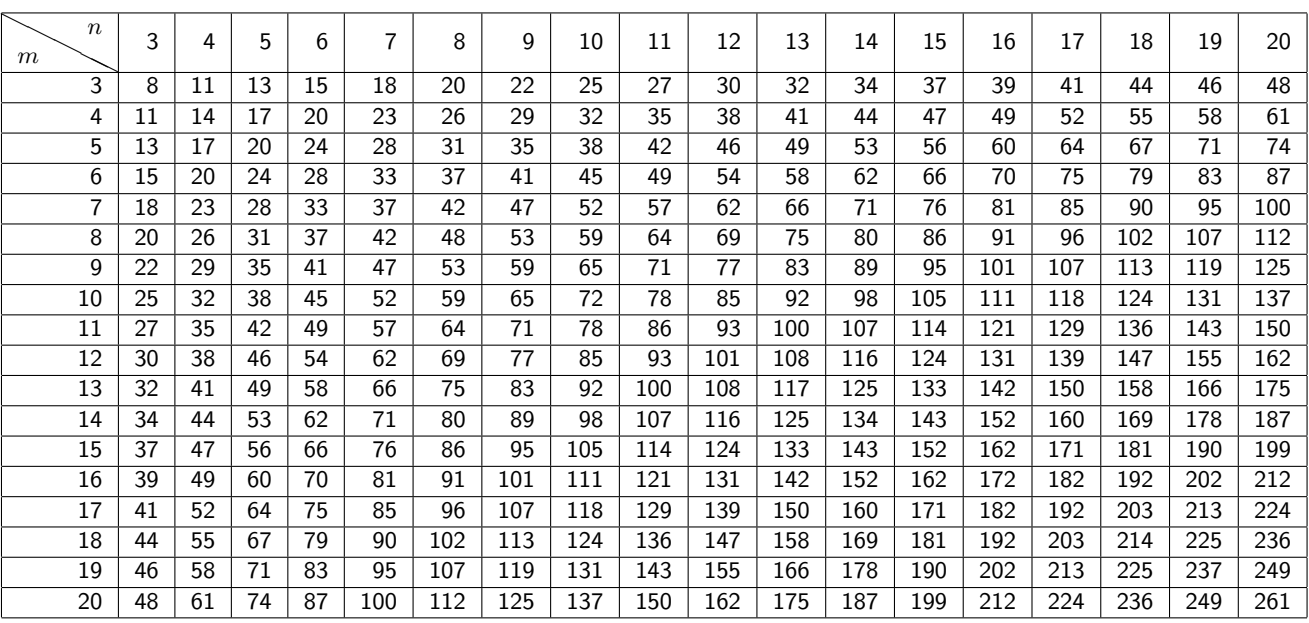

## 97,5%-Quantile von Rangsummen-Verteilungen

Eintrag  $x_{m,n}$  in Zeile m, Spalte n erfüllt  $\mathbb{P}(U_{m,n} \leq x_{m,n})$ , = "0.975, wo  $U_{m,n} = R_{m,n} - (1 + \cdots + m)$  und die Verteilung von  $R_{m,n}$  der Summe von m rein zufällig ohne Zurücklegen aus den Rängen  $1,\ldots,m+n$  gezogenen entspricht. Beispiel:  $\mathbb{P}(U_{7,11} \le 60)$ , = " 0.975.

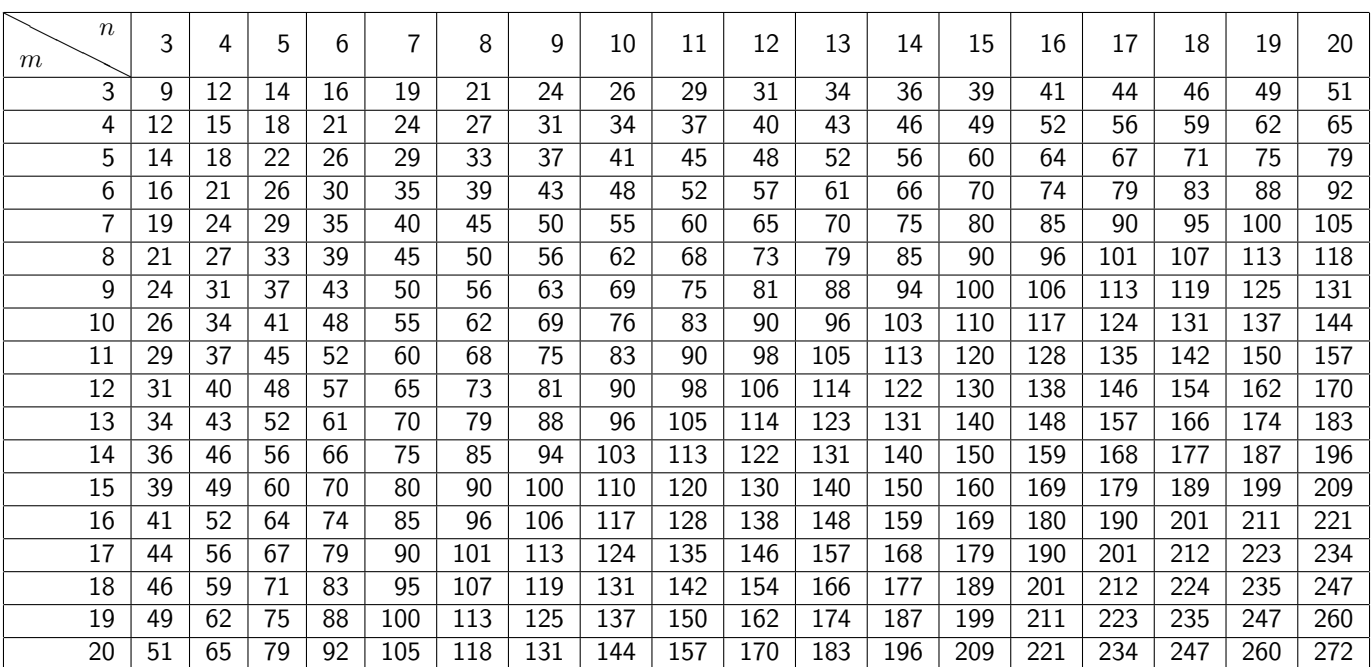